## Cheatography

## Git Cheat Sheet by Patrick Cutno [\(Kyosake\)](http://www.cheatography.com/kyosake/) via [cheatography.com/41648/cs/12599/](http://www.cheatography.com/kyosake/cheat-sheets/git)

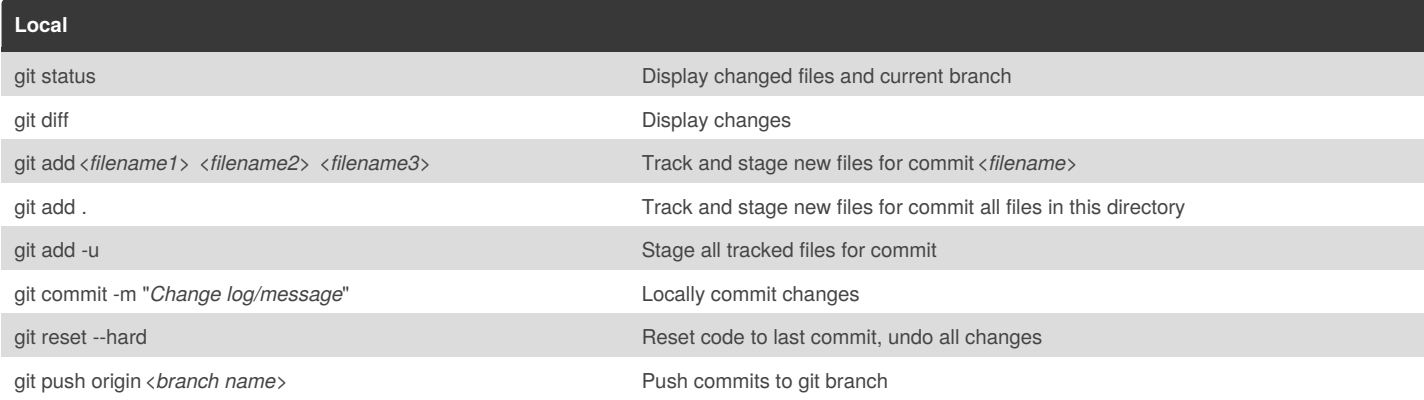

Many more git commands exist but this list is all you should need. If you need to perform a different task or need help in git, ask me for assistance. **Any other commands could be dangerous and potentially cause unnecessary headache to revert.**

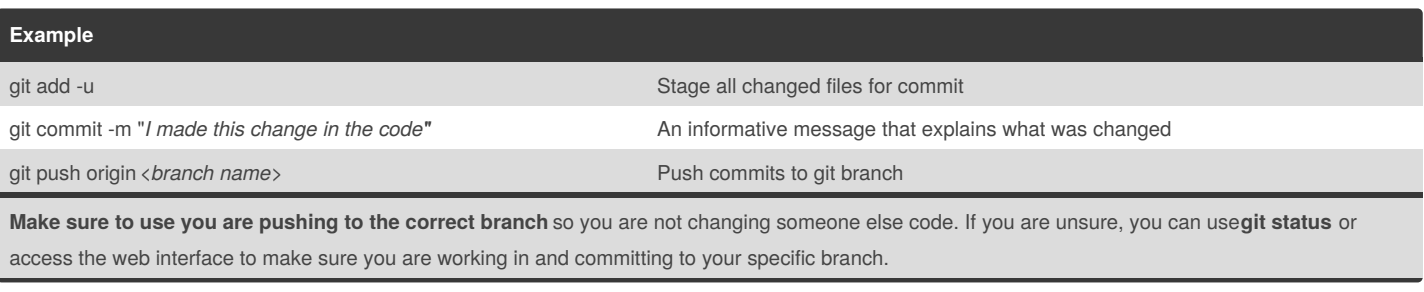

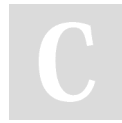

By **Patrick Cutno** (Kyosake) [cheatography.com/kyosake/](http://www.cheatography.com/kyosake/)

Not published yet. Last updated 24th August, 2017. Page 1 of 1.

Sponsored by **Readability-Score.com** Measure your website readability! <https://readability-score.com>